Морзе Н.В., Барна О.В., Вембер В.П., Кузьмінська О.Г. Проектна діяльність як засіб формування ІКТ-компетентності учнів // Інформатика та інформаційні технології в навчальних закладах. – 2014. – №3 (51). – С.52-59.

УДК: 373.5:004-057.874

Морзе Н.В., Барна О.В., Вембер В.П., Кузьмінська О.Г. **Проектна діяльність як засіб формування ІКТ-компетентності учнів**

*Анотація***.** У статті подано авторські підходи до організації навчання інформатики у 5-6 класах загальноосвітніх навчальних закладів з використанням методу проектів. Виявлено вплив проектної діяльності учнів на формування ІКТ-компетентності. Запропоновані форми організації роботи учнів над проектами.

*Ключові слова:* ІКТ-компетентність, проектна діяльність, проект.

Запровадження компетентнісного підходу у діяльність загальноосвітнього закладу передбачає організацію навчально-виховного процесу, спрямованого на формування компетентної особистості, готової і здатної до активної та успішної життєдіяльності у суспільстві. Це значною мірою залежить від педагогічних технологій, які використовуються для формування та розвитку особистості учня, оскільки навчально-виховний процес має виконувати щонайменше дві функції: функцію підготовки учня до самостійного оволодіння знаннями (навчити вчитися) і функцію формування вміння трансформувати набуті знання у важливу життєву компетентність [1]. Застосування методу проектів є одним із дієвих інструментів набуття учнями ключових компетентностей. О.М. Пєхота зазначає, що у свідомості учня це має такий вигляд: " Все, що я пізнаю, я знаю, для чого мені треба і де я можу ці знання застосувати". Таким чином, сучасний проект учня – це дидактичний засіб активізації пізнавальної діяльності, розвитку креативності та одночасно формування певних особистісних якостей. Для педагога – це прагнення знайти розумний баланс між академічними знаннями, уміннями та навичками.

Оскільки ІКТ-компетентність належить до основних вимог сучасного суспільства, важливість застосування методу проектів під час навчання інформатики важко переоцінити. Завдання, основні вимоги та етапи реалізації проектів подано у чинній навчальній програмі з інформатики [2]. Хоча години на виконання учнями проектів відведені лише у 7-9 класах, пропонуємо авторське бачення щодо використання методу проектів при навчанні інформатики за програмою "Інформатика. 5-9 класи" (рис. 1).

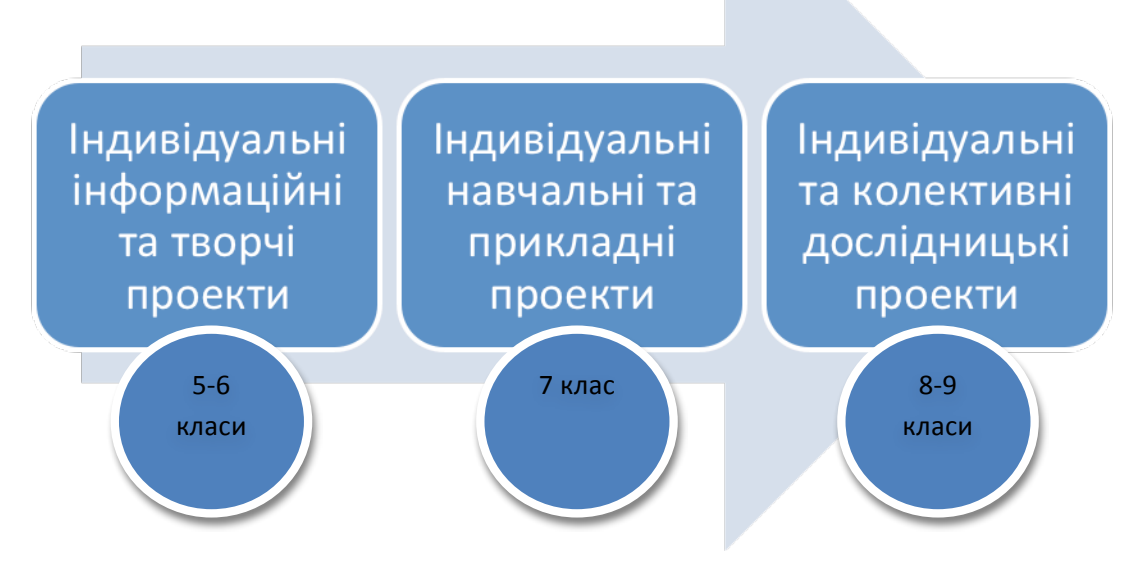

Рис. 1. Модель використання методу проектів при навчанні інформатики

Організація ефективної проектної діяльності учнів на уроках інформатики забезпечує:

• пропедевтику підготовки учнів до свідомого вибору професії чи профілю подальшого навчання;

• диференціацію навчання, викликану різним ступенем підготовки учнів;

• природню мотивацію та розуміння учнями навчальних цілей;

• вбудований контроль навчальних досягнень з інформатики;

• підвищення ефективності застосування ІКТ при навчанні інформатики та інших предметів;

• формування цифрового портфоліо учнів як засобу оцінювання ІКТкомпетентності.

Метою даної статті є аналіз проектної діяльності учнів 5-6 класів та її вплив на формування ІКТ-компетентності школярів.

У процесі навчання інформатики учнів 5-6 класів автори пропонують систему проектів, яка відповідає моделі К.М. Вудворта (набула поширення ще у ХІХ столітті при організації трудового навчання), за якою учні спочатку вивчають матеріал, набувають знань та навичок, які в подальшому знадобляться для конструювання проектів. Так, кожний розділ навчання інформатики передбачає виконання одного чи двох навчальних проектів, тематика яких відповідає віку учнів, дібрана з урахуванням їх інтересів та може бути застосована у реальному житті чи навчальній діяльності (табл. 1).

## *Таблиця 1*

**Структура проектної діяльності з інформатики у 5-6 класах**

| Розділ      | Тема                  | Основна ідея   | IKT-                      | Форма        |
|-------------|-----------------------|----------------|---------------------------|--------------|
| навчальної  | проекту               | проекту        | компетентності            | подання      |
| програми,   |                       |                |                           | результатів  |
| клас        |                       |                |                           | проекту      |
| Інформацій  | Добро                 | Підготувати    | розуміння                 | Малюнки,     |
| ні процеси, | починаєть             | інформаційні   | наукових<br>основ         | схеми, усна  |
| 5 клас      | ся з тебе             | повідомлення   | інформатики,              | презентація  |
|             |                       | - схему та     | фундаментальних           |              |
|             |                       | емблему для    | понять і питань           |              |
|             |                       | зустрічі       | й<br>створення            |              |
|             |                       | делегації із   | опрацювання               |              |
|             |                       | дитячого       | даних;                    |              |
|             |                       | будинку        | вміння                    |              |
|             | Спорт для             | Підготувати    | аналізувати               |              |
|             | <b>BCIX</b>           | інформаційні   | прості                    |              |
|             |                       | повідомлення   | інформаційні              |              |
|             |                       | - оголошення,  | процеси,<br>ЩО            |              |
|             |                       | емблема та     | відбуваються<br>y         |              |
|             |                       | схема для      | суспільстві,              |              |
|             |                       | організації    | будувати                  |              |
|             |                       | роботи         | інформаційні              |              |
|             |                       | спортивної     | моделі реальних           |              |
|             |                       | команди у      | об'єктів                  |              |
|             |                       | мікрорайоні    | процесів.                 |              |
|             |                       |                |                           |              |
| Основи      | Комп'ютер             | Спланувати,    | розуміння                 | Текстове     |
| роботи з    | ний клас              | яким учні      | ролі інформатики          | повідомленн  |
| комп'ютеро  | майбутньо             | уявляють       | <b>IKT</b><br>та          | я, схема,    |
| м, 5 клас   | $\Gamma$ <sup>O</sup> | майбутній      | сучасному                 | список       |
|             |                       | комп'ютерний   | інформаційному            | пристроїв та |
|             |                       | клас у школі   | суспільстві;              | програм,     |
|             | Ігроленд              | Спланувати,    | вміння                    | меню -       |
|             | для                   | якою учні      | будувати                  | перелік      |
|             | п'ятикласн            | уявляють       | інформаційні              | робіт, які   |
|             | иків                  | кімнату розваг | моделі реальних           | можна        |
|             |                       | у клубі для    | об'єктів<br>$\mathbf{i}$  | виконувати,  |
|             |                       | дітей свого    | процесів;                 | усна         |
|             |                       | мікрорайону    | здатність                 | презентація  |
|             |                       |                | ефективно                 |              |
|             |                       |                | планувати<br>$\mathbf{1}$ |              |

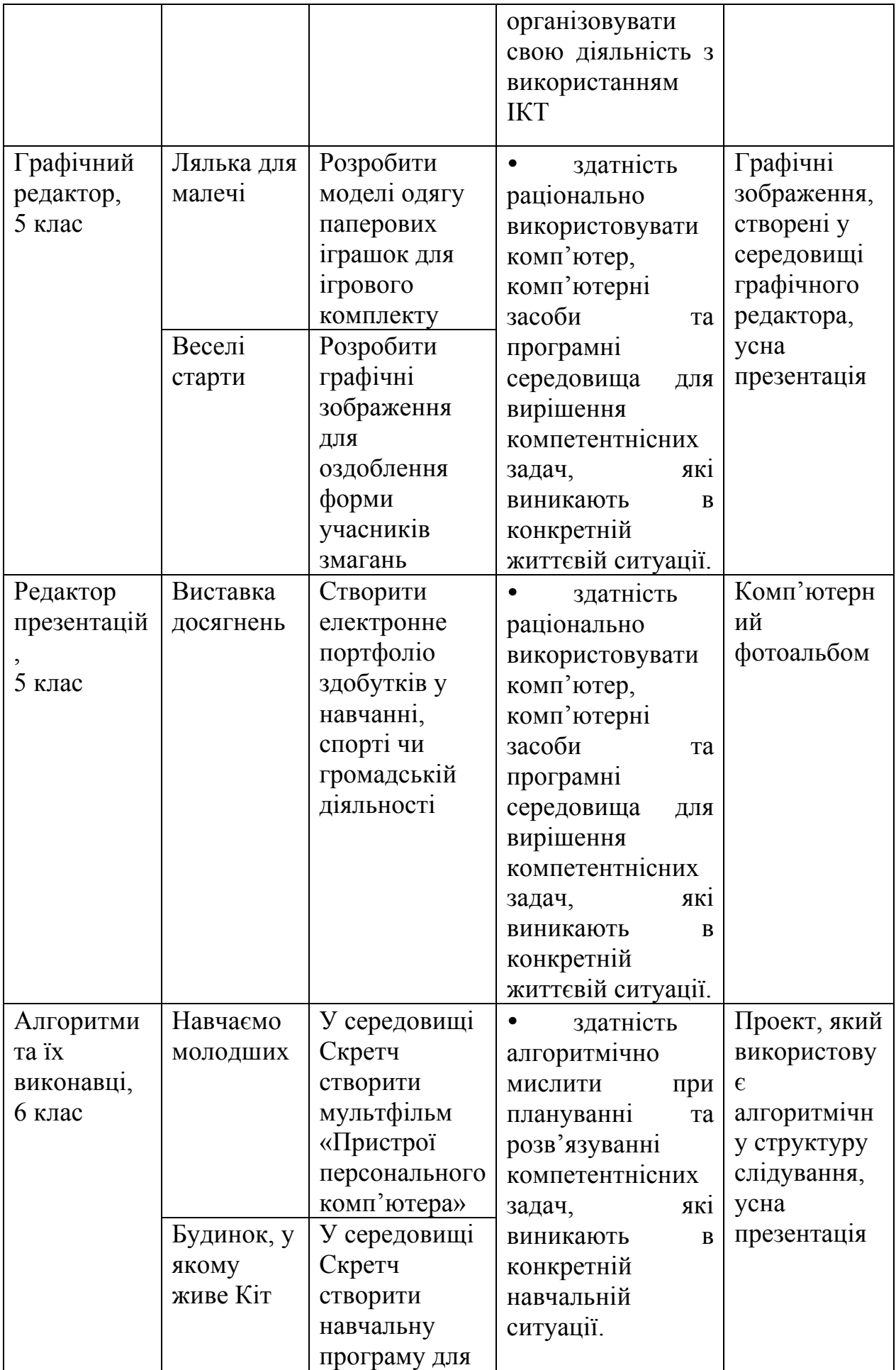

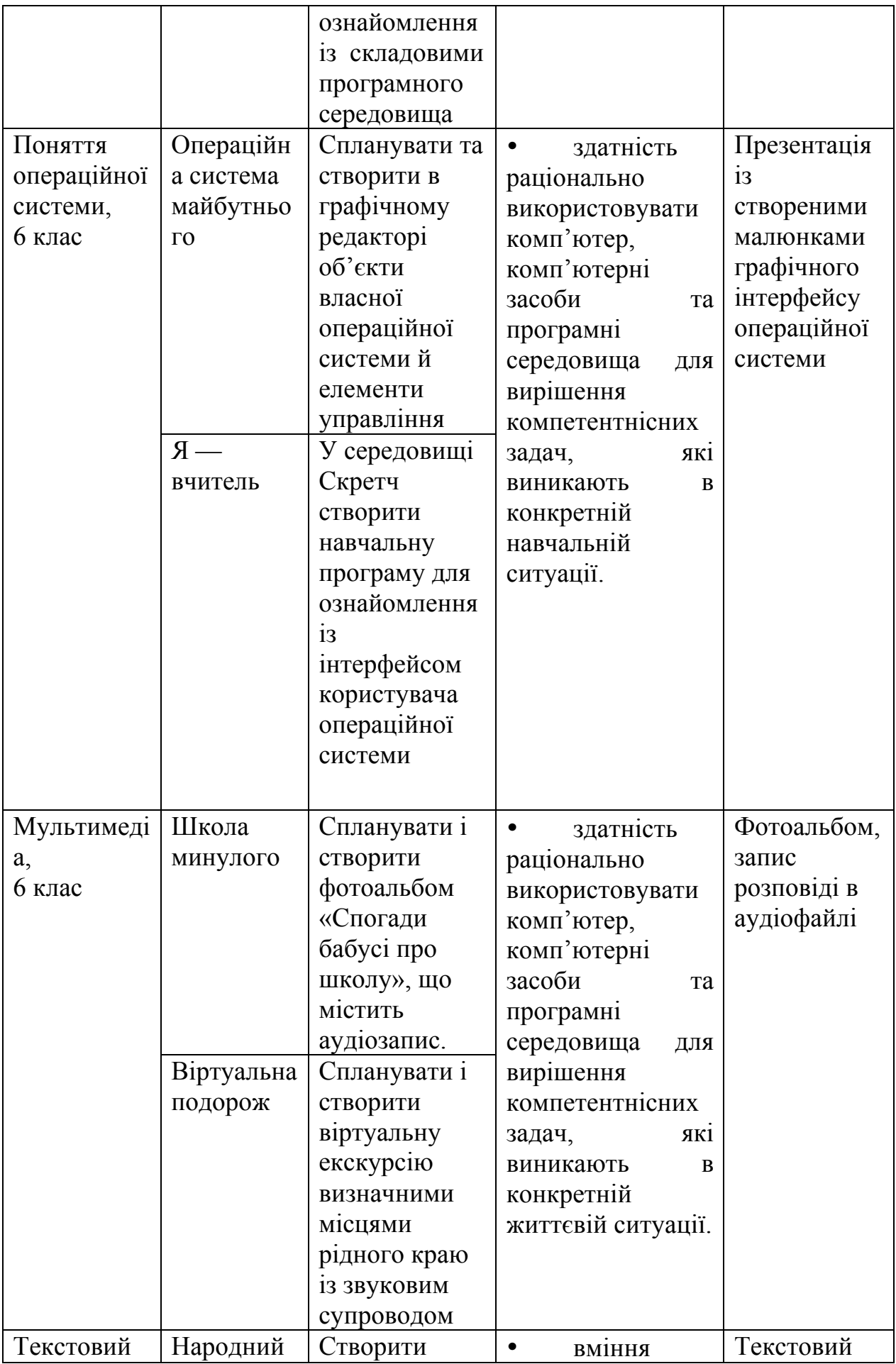

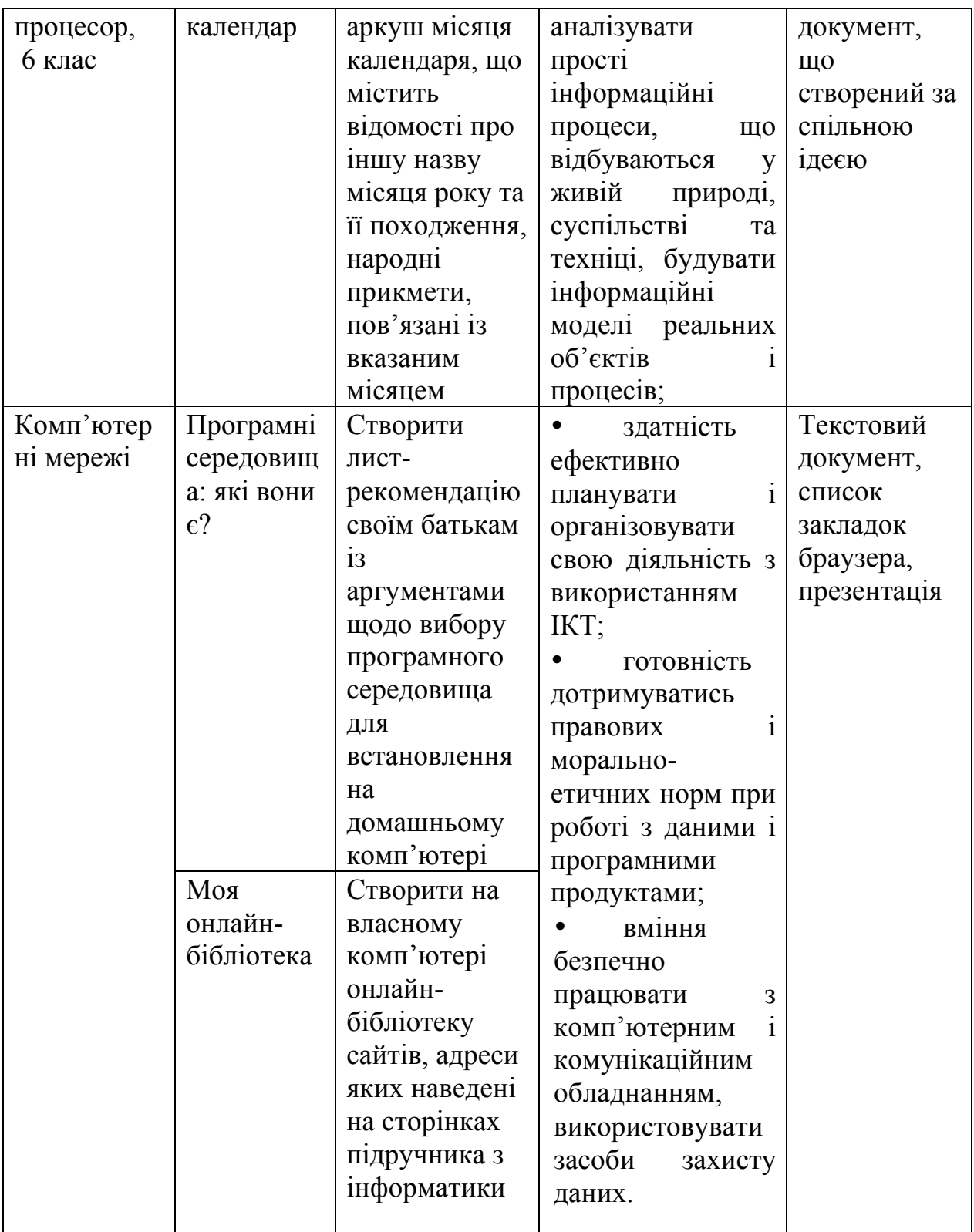

Детальний опис наведених у таблиці 1 проектів для реалізації в процесі навчання інформатики у 5-6 класах, інструкції щодо планування дій та контрольні списки виконання проекту подано у зошитах для практичних робіт та проектної діяльності з інформатики для 5-го та 6-го класів відповідно [3,4].

Робота над проектом в основній школі на першому етапі (рис. 1) передбачає індивідуальну діяльність учнів під керівництвом вчителя (табл. 2) *Таблиця 2*

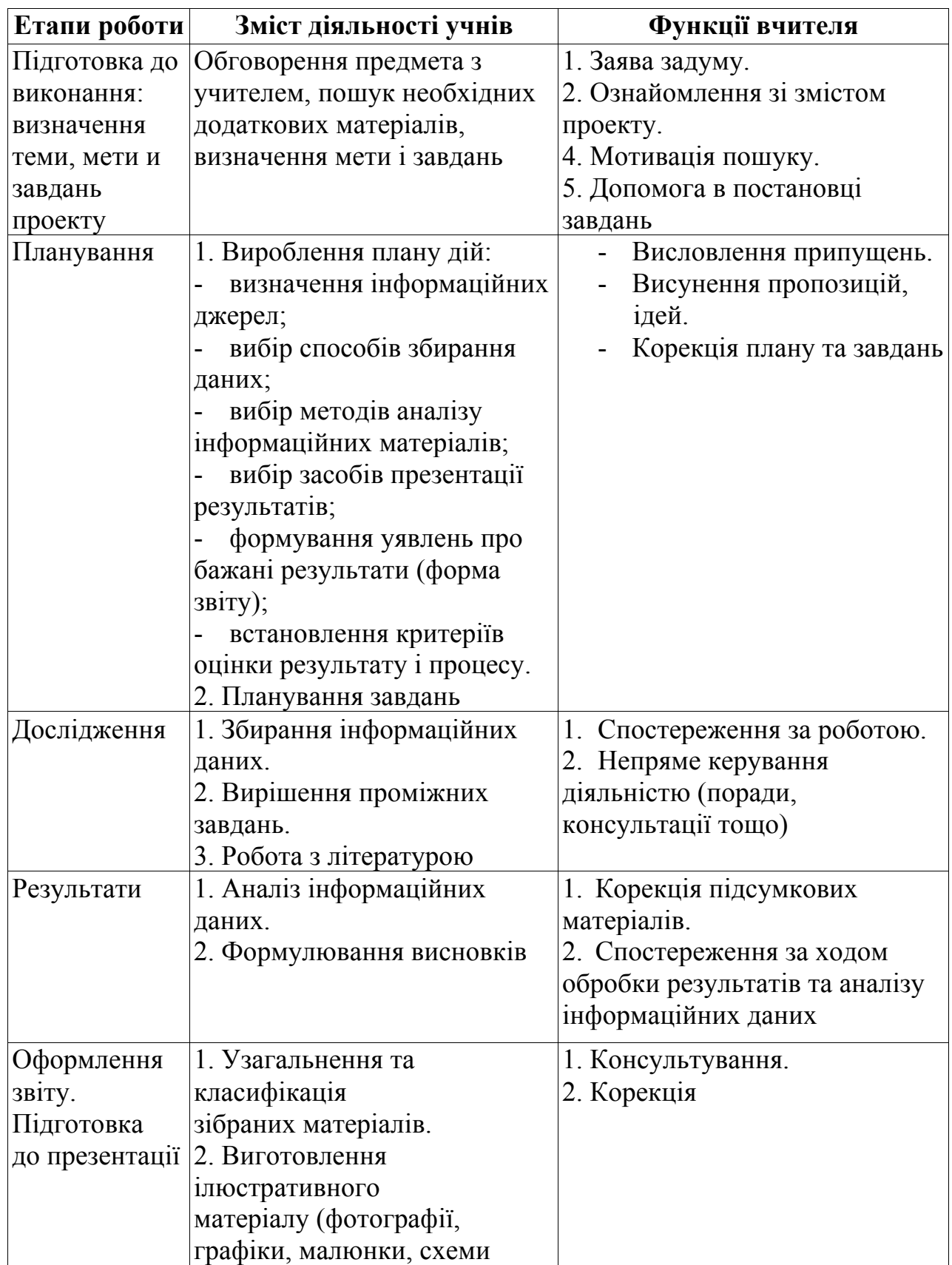

## **Етапи виконання проекту**

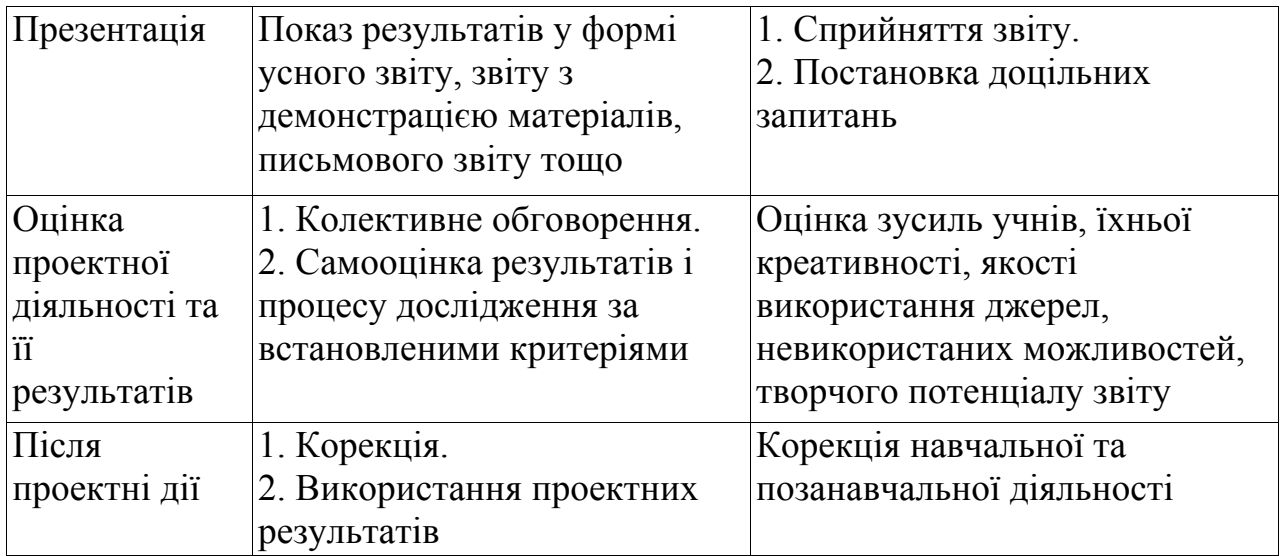

Автори передбачають, що учень може обрати для себе один із запропонованих варіантів проектів у ході вивчення розділу навчальної програми конкретного класу або один проект з однієї-двох тем. У зв'язку із цим важливим компонентом проектної діяльності учнів є планування та оцінювання роботи. Для формування складової ІКТ компетентності, пов'язаної з ефективним плануванням та організацією діяльності, у підручнику подається короткий опис проекту: *Якщо, готуючись до літніх канікул, ти хочеш створити на власному комп'ютері онлайн-бібліотеку сайтів, адреси яких траплялися на сторінках підручника з інформатики, тебе зацікавить участь у проекті «Моя онлайн-бібліотека»* [5]*.* зошиті з практичних робіт та проектної діяльності з інформатики наведено відповідні інструкції. Пояснення ідеї та план виконання проектного завдання детально описується у зошиті для практичних робіт та проектної діяльності [4]:

*Для реалізації свого задуму, сплануй, які папки для закладок у браузері тобі варто створити. Склади схему структури папок у графічному редакторі чи текстовому процесорі. Переглянь сторінки підручника 5 розділу, зокрема пропоновані до розгляду сайти. Обери п'ять сайтів, які, на твою думку, ти будеш найчастіше використовувати під час літніх канікул. Знайди в мережі Інтернет адресу сайта, який ти можеш порадити для навчання своїм однокласникам. Визнач два аргументи на користь твого вибору. Підготуй презентацію онлайн-бібліотеки сайтів «Моя онлайн-бібліотека», у якій розмісти створену схему. Розмісти на слайдах також адреси та екранні копії обраних тобою найкорисніших сайтів та рекомендованого сайта. Підготуйся до виступу перед однокласниками.*

Процес самооцінювання реалізації проекту учень здійснює за контрольним списком до проекту (табл. 3).

*Таблиця 3*

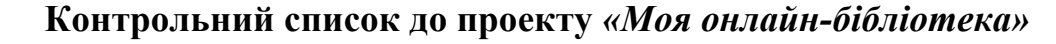

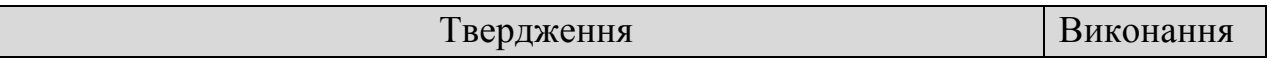

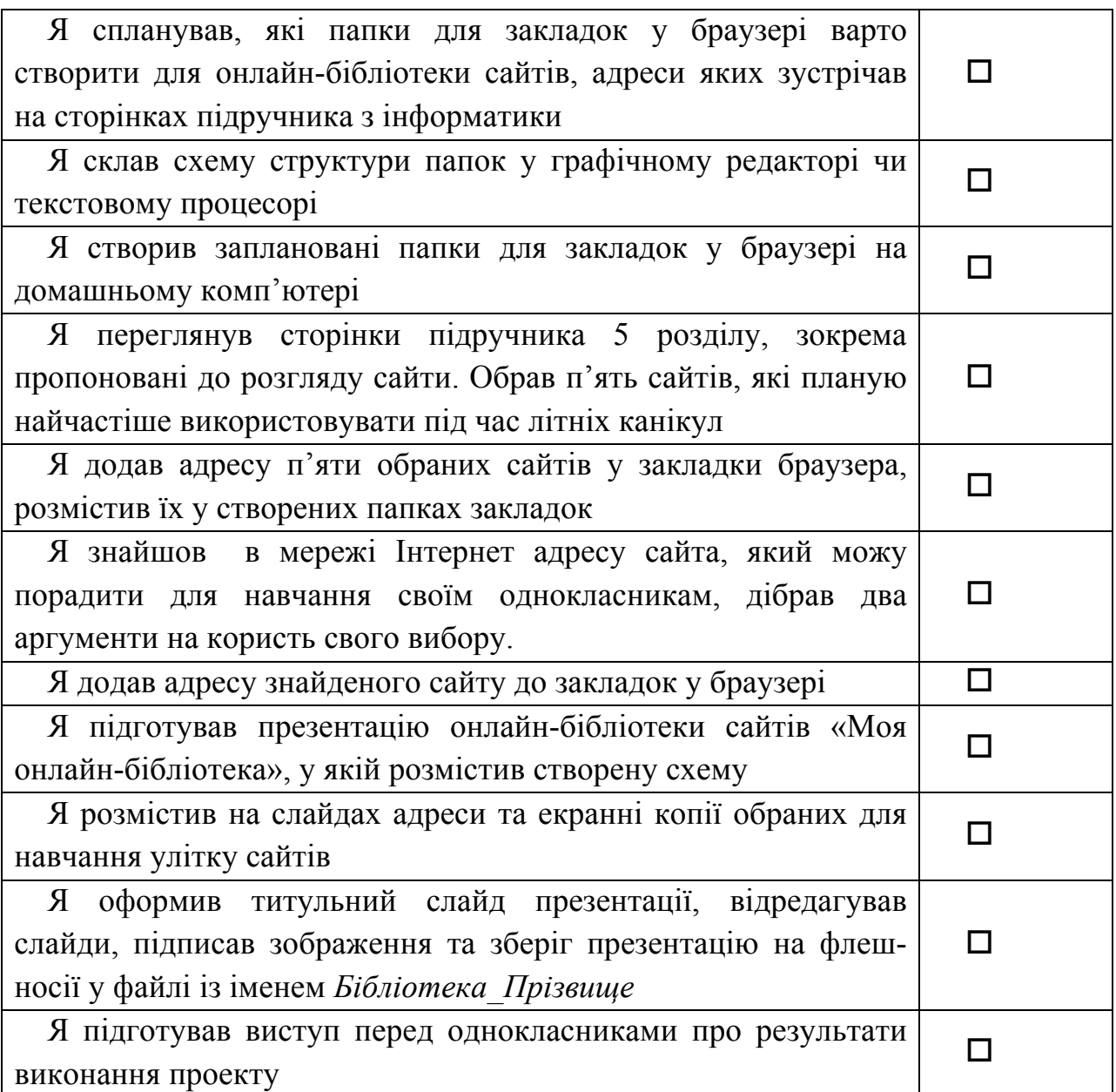

Набуття учнями ІКТ-компетентності шляхом реалізації пропонованих проектів може відбуватись на уроках і в позаурочний час: на факультативних заняттях, гуртках, творчих майстернях під час канікул тощо. Зокрема, пропонується декілька можливих варіантів організації навчання інформатики з проектною компонентою:

- «Ярмарок проектів». Вчитель обговорює з учнями усі проекти, демонструє можливі приклади, аналізує доцільність їх реалізації для громади. Учні обирають 1-2 проекти, які зацікавили їх для реалізації протягом року.
- «Вирішуємо проблему». Вчитель обговорює з учнями проблеми, які потрібно розв'язувати у громаді, школі, та пропонує взяти участь у проекті за деякою темою не більше як 1-2 проекти на семестр.

• «Портфоліо учня». Вчитель пропонує учням самостійно виконати проектне завдання до розділу на вибір учня. Результат виконання проекту додається до загального портфоліо робіт учня, яке оцінюється за 12-бальною шкалою.

Робота над проектом може бути організована у різних формах (таблиця 4).

*Таблиця 4*

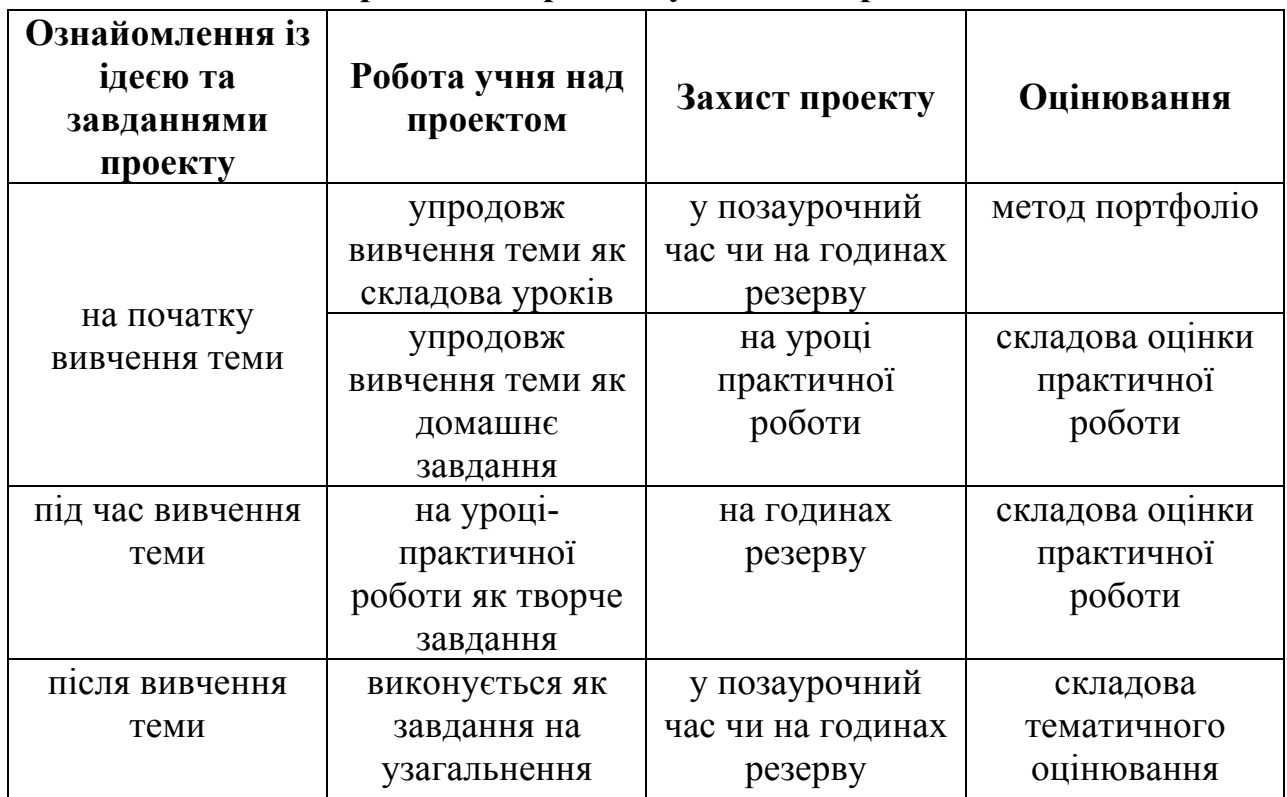

## **Організація роботи учнів над проектом**

До виконання деяких проектів можна залучати вчителів інших предметів, які вчать учнів даного класу задля забезпечення системності опанування змісту навчання та створення цілісної картини світу учнів. Зрозуміло, кожен вчитель може знайти власні підходи до роботи над проектами із своїми учнями, є досвід проведення у школах тижнів проектів, де учні різного віку виконують проекти, спрямовані на вирішення проблем місцевих громад, покращення власного шкільного життя тощо. У ході навчальної практики в 5- 6 класах, програмою якої поки що не передбачена навчальна практика з інформатики, знайдуть ІКТ-підтримку проекти з різних предметів.

Результатом впровадження проектної технології в навчальний заклад бачиться створення інноваційно-розвивального середовища, яке передбачає:

- мотивацію навчальної діяльності учнів;

- проблемно-креативну спрямованість;

- інтерактивну організацію освітньої діяльності колективу закладу;

- набуття учнями знань, умінь і навичок як самостійного, так і колективного пошуку, постійну актуалізацію їх застосування;

- формування нового досвіду та розвиток необхідних психологічних якостей;

- орієнтацію на особистісний та колективний успіх.

## Література:

1. Освітні технології: Навч.-метод. посібник/ О.М. Пєхота, А.З. Кіктенко, О.М. Любарська та ін.: За ред. О.М. Пєхоти. — ІС: Вид-во А.С.К., 2003. г-255 с.

2. Програма курсу "Інформатика", 5-9 класи загальноосвітніх навчальних закладів. - http://www.mon.gov.ua/ua/

activity/education/56/692/educational\_programs/1349869088/.

3. Морзе Н.В. Зошит для практичних робіт та проектної діяльності з інформатики. 6 клас: навч. посіб. для загальноосвіт. навч. закл. / Н.В. Морзе, О.В. Барна, В.П. Вембер, О.Г. Кузьмінська. – К.: Видавничий дім "Освіта",  $2013. - 48$  c.

4. Морзе Н.В. Зошит для практичних робіт та проектної діяльності з інформатики. 6 клас: навч. посіб. для загальноосвіт. навч. закл. / Н.В. Морзе, О.В. Барна, В.П. Вембер. – К.: Видавничий дім "Освіта", 2014. – 48 с.

5. Морзе Н.В. Інформатика: підручник для 6 класу загальноосвітніх навчальних закладів. / Н.В. Морзе, О.В. Барна, В.П. Вембер, О.Г. Кузьмінська, Н.А. Саражинська. / К.: Видавничий дім "Освіта", 2014. – 240 с.